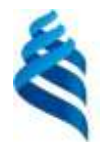

#### МИНИСТЕРСТВО НАУКИ И ВЫСШЕГО ОБРАЗОВАНИЯ РОССИЙСКОЙ ФЕДЕРАЦИИ Федеральное государственное автономное образовательное учреждение высшего образования **«Дальневосточный федеральный университет»**

(ДВФУ)

ШКОЛА ЕСТЕСТВЕННЫХ НАУК

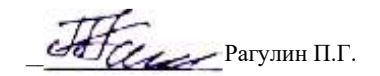

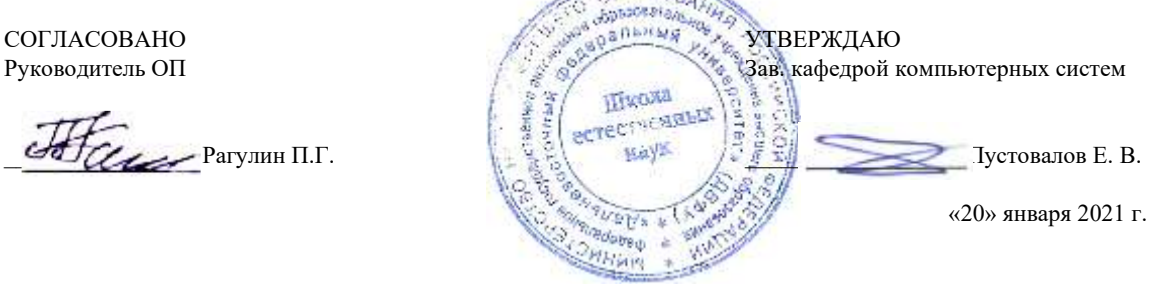

#### РАБОЧАЯ ПРОГРАММА ДИСЦИПЛИНЫ

Интеллектуальный анализ на основе хранилищ данных Направление подготовки 01.04.02 Прикладная математика и информатика магистерская программа «Корпоративные системы управления» Форма подготовки очная

курс 1 семестр 2 лекции 6 час. практические занятия - час. лабораторные работы 30 час. всего часов аудиторной нагрузки 36 час. самостоятельная работа 72 час. контрольные работы (количество) не предусмотрены курсовая работа / курсовой проект не предусмотрены зачет 2 семестр экзамен не предусмотрен

Рабочая программа составлена в соответствии в соответствии с требованиями Федерального государственного образовательного стандарта по направлению подготовки 01.04.02 Прикладная математика и информатика, утвержденного приказом Министерства образования и науки РФ 10.01.2018 г., № 13.

Рабочая программа обсуждена на заседании кафедры компьютерных систем, протокол № 5а от 18 января 2021 г. Зав. кафедрой: д.ф.-м.н., доцент Пустовалов Е. В.

Составители: к.ф.-м.н., доцент Фролов А. М.

Владивосток 2021

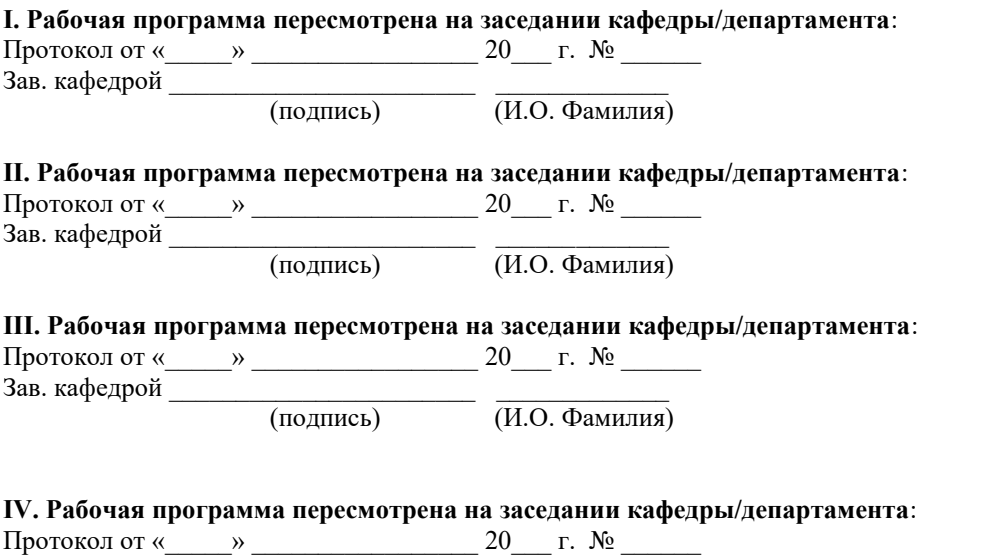

Зав. кафедрой \_\_\_\_\_\_\_\_\_\_\_\_\_\_\_\_\_\_\_\_\_\_\_ \_\_\_\_\_\_\_\_\_\_\_\_\_

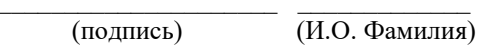

## Рабочая программа дисциплины (РПД)

Интеллектуальный анализ на основе хранилищ данных

1. Цели и задачи освоения дисциплины:

Цель: формирование у студентов теоретических знаний, практических умений и навыков по применению современных методов интеллектуального анализа данных в различных сферах человеческой деятельности.

Залачи:

1) изучение существующих технологий подготовки данных к анализу, изучение основных методов поиска закономерностей, связей, правил в табулированных массивах данных большого объема; иллюстрированного их применения в различных областях деятельности;

2) овладение практическими умениями и навыками реализации технологий интеллектуального анализа данных, формирования и проверки гипотез о их природе и структуре, варьирования применяемыми моделями;

3) формирование умений и навыков применения универсальных программных пакетов и аналитических платформ для анализа данных.

Для успешного изучения дисциплины у обучающихся должны быть сформированы предварительные компетенции предшествующего уровня высшего образования.

Профессиональные компетенции выпускников и индикаторы их достижения:

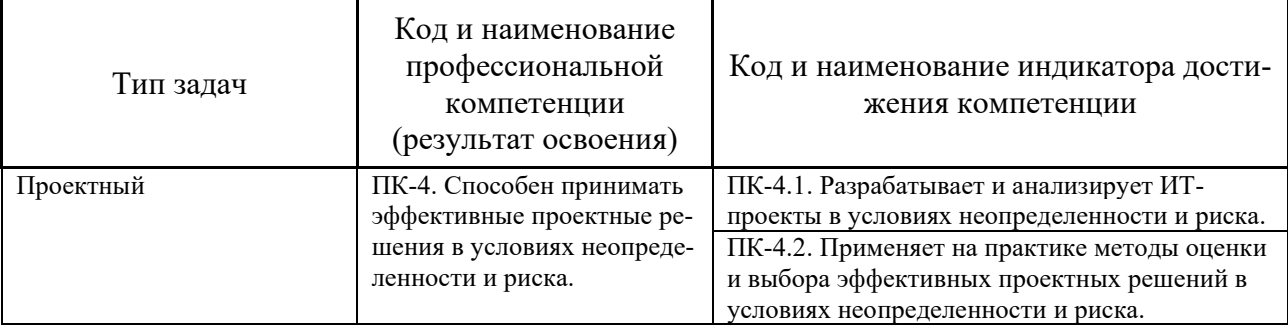

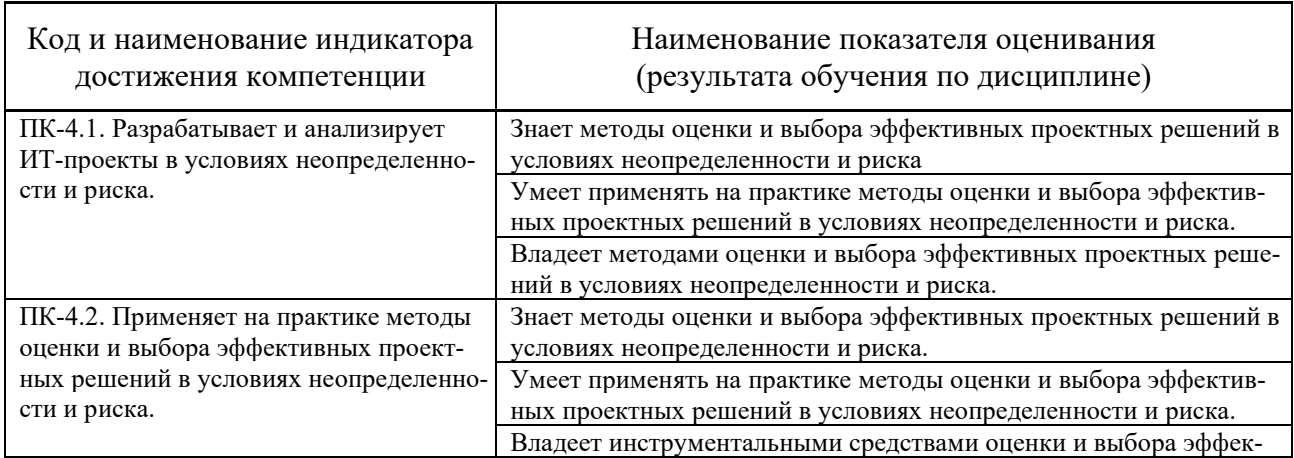

тивных проектных решений в условиях неопределенности и риска

### 2. Трудоёмкость дисциплины и видов учебных занятий по дисциплине

Общая трудоемкость дисциплины составляет 3 зачётных единиц (108 академических часов).

(1 зачетная единица соответствует 36 академическим часам)

Видами учебных занятий и работы обучающегося по дисциплине могут являться:

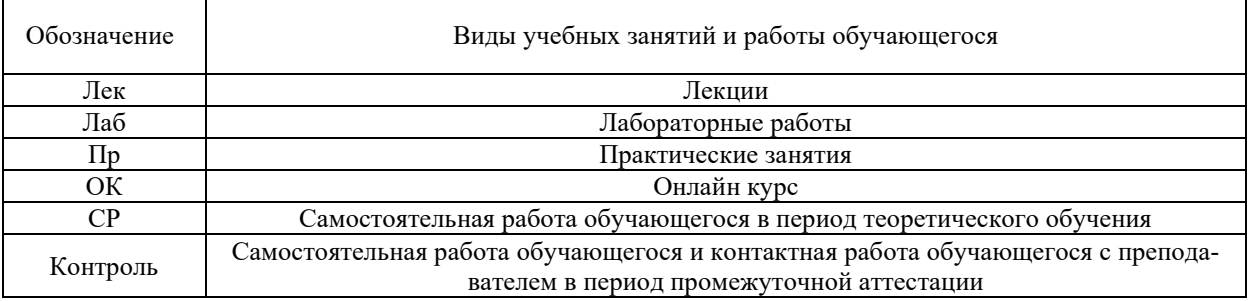

### Структура дисциплины:

#### Форма обучения - очная

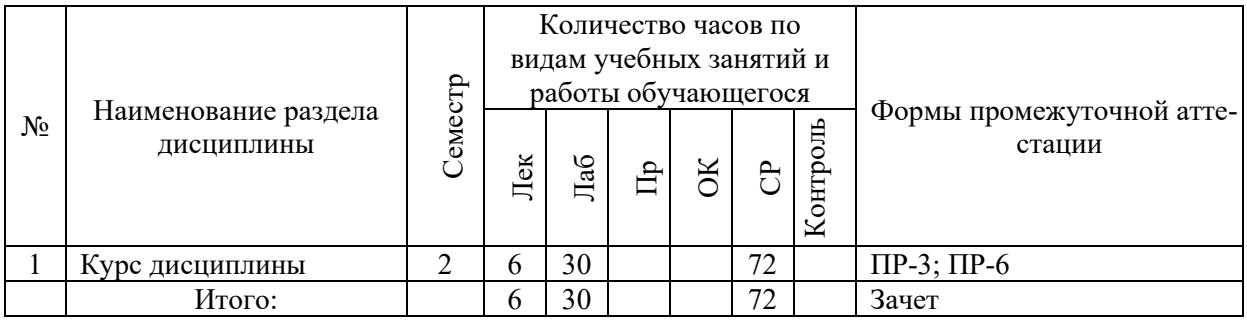

Обозначения:

 $\Pi$ P-3 – Эссе (письменная работа):

ПР-6 – Отчет по лабораторной работе (письменная работа).

## І. СТРУКТУРА И СОДЕРЖАНИЕ ТЕОРЕТИЧЕСКОЙ ЧАСТИ **KYPCA**

## Лекции (6 час.)

## Тема 1. Технологии анализа данных. Консолидация данных.

Аналитический и информационный походы к моделированию. Формы представления, типы и виды анализируемых данных. Источники данных для анализа. Технология KDD (Knowledge Discovery in Databases). Введение в технологию Data Mining. Программный инструментарий анализа данных.

Введение в консолидацию данных. Общая характеристика *OLTP*систем. Предпосылки появления систем поддержки принятия решений (DSS – Decision Support System). Введение в хранилища данных (*DW* – Data Warehouse). Реляционные хранилища данных (*ROLAP* – Relational OLAP). Многомерные хранилища данных (*MOLAP* – Multidimensional OLAP). Гибридные хранилища данных (*HOLAP* – Hybrid OLAP). Виртуальные хранилища данных. Введение в процесс *ETL* (Extraction, Transformation, Loading). Извлечение данных в *ETL*. Преобразование данных в *ETL*. Загрузка данных в хранилище. Особенности загрузки данных из локальных источников. Обогащение данных.

### **Тема 2. Трансформация данных.**

Введение в трансформацию данных. Особенности трансформации временных рядов. Группировка и разгруппировка данных. Слияние данных. Квантование. Нормализация и кодирование данных.

Введение в визуализацию данных. Визуализаторы общего назначения. *OLAP*-анализ. Визуализаторы, применяемые для оценки качества моделей. Визуализаторы, применяемые для интерпретации результатов анализа.

### **Тема 3. Оценка качества, очистка и предобработка данных.**

Введение в оценку качества данных (*ADQ* – Assessment Data Quality). Технологии и методы оценки качества данных. Очистка и предобработка данных. Фильтрация данных. Обработка дубликатов и противоречий. Выявление аномальных значений. Восстановление пропущенных значений. Введение в сокращение размерности. Сокращение числа признаков. Сокращение числа значений признаков и записей. Сэмплинг.

### **Тема 4. Поиск ассоциативных правил. Кластеризация.**

Введение в аффинитивный анализ (affinity analysis). Алгоритм *a priori*. Иерархические ассоциативные правила.

Введение в кластеризацию. Классификация методов кластеризации. Алгоритм кластеризации *k-*means. Сети Кохонена (*KCN* – Kohonen network). Карты Кохонена (*SOM* – self-organizing map). Проблемы алгоритмов кластеризации.

## **Тема 5. Классификация и регрессия. Статистические методы. Классификация и регрессия.**

Введение в классификацию и регрессию. Простая линейная регрессия. Оценка соответствия простой линейной регрессии реальным данным. Простая регрессионная модель. Множественная линейная регрессия. Модель множественной линейной регрессии. Регрессия с категориальными входными переменными. Методы отбора переменных в регрессионные модели. Ограничения применимости регрессионных моделей. Основы логистической регрессии. Интерпретация модели логистической регрессии. Множественная логистическая регрессия.

Введение в деревья решений. Алгоритмы построения деревьев решений. Алгоритмы *ID*З и *С*4.5. Алгоритм *CART*. Упрощение деревьев решений. Введение в нейронные сети. Искусственный нейрон. Принципы построения

нейронных сетей. Алгоритмы обучения нейронных сетей. Алгоритм обратного распространения ошибки.

**Тема 6. Анализ и прогнозирование временных рядов. Ансамбли моделей. Сравнение моделей.** 

Временной ряд и его компоненты. Модели прогнозирования. Прогнозирование в торговле и логистике.

Введение в ансамбли моделей. Бэггинг. Бустинг. Альтернативные методы построения ансамблей.

Оценка эффективности и сравнение моделей. Оценка ошибки модели. Издержки ошибочной классификации*. Lift*- и *Profit*-кривые. *ROC*-анализ.

## **II. СТРУКТУРА И СОДЕРЖАНИЕ ПРАКТИЧЕСКОЙ ЧАСТИ КУРСА И САМОСТОЯТЕЛЬНОЙ РАБОТЫ**

## **Лабораторные работы (30 час.)**

- 1. Основы работы с аналитической платформой Deductor studio (2 час.).
- 2. Трансформация данных в Deductor Studio (2 час.).
- 3. Создание, заполнение и использование хранилища данных Deductor Warehouse на базе Firebird (2 час.).
- 4. Определение представления источника данных в проекте служб Analysis Services (2 час.).
- 5. Определение и развертывание куба (2 час.).
- 6. Изменение мер, атрибутов и иерархий (2 час.).
- 7. Ассоциативные правила» (2 час.).
- 8. Основы работы с пакетом STATISTICА (4 час.).
- 9. Кластерный анализ (4 час.).
- 10. Регрессионный анализ (4 час.).
- 11. Искусственные нейронные сети (4 час.).

## **Самостоятельная работа (72 час.)**

## **Изучение вопросов по теоретической части курса (16 час.)**

- 1. Работа с литературой и источниками Интернет в соответствии с рекомендациями в РПД и заданиями практической части (Научная библиотека ДВФУ, электронные библиотечные системы (ЭБС) ДВФУ, Интернет).
- 2. Подготовка и защита эссе в соответствии с заданиями.
- 3. Проработка вопросов теоретической части для тестирования.

## **Подготовка заданий по практической части курса (50 час.)**

1. Проработка вопросов теоретической части к лабораторным работам в соответствии с программой работ.

- 2. Выполнение лабораторных работ в соответствии с программой работ.
- 3. Составление и защита отчетов по лабораторным работам в соответствии с программой работ.

## **Подготовка к зачету (8 час.)**

- 1. Проработка вопросов теоретической части в соответствии с РПД и перечнем вопросов к зачету.
- 2. Проработка вопросов практической части в соответствии с РПД и перечнем заданий к зачету.

## **III.УЧЕБНО-МЕТОДИЧЕСКОЕ ОБЕСПЕЧЕНИЕ САМОСТОЯТЕЛЬНОЙ РАБОТЫ ОБУЧАЮЩИХСЯ**

Интеллектуальный анализ на основе хранилищ данных: практикум по направлению подготовки магистратуры 01.04.02 Прикладная математика и информатика, магистерская программа «Корпоративные системы управления» [Электрон.] : Учеб.-метод. пособие. – ДВФУ, Школа естественных наук, кафедра компьютерных систем, 2021. – (Электронный учебный курс).

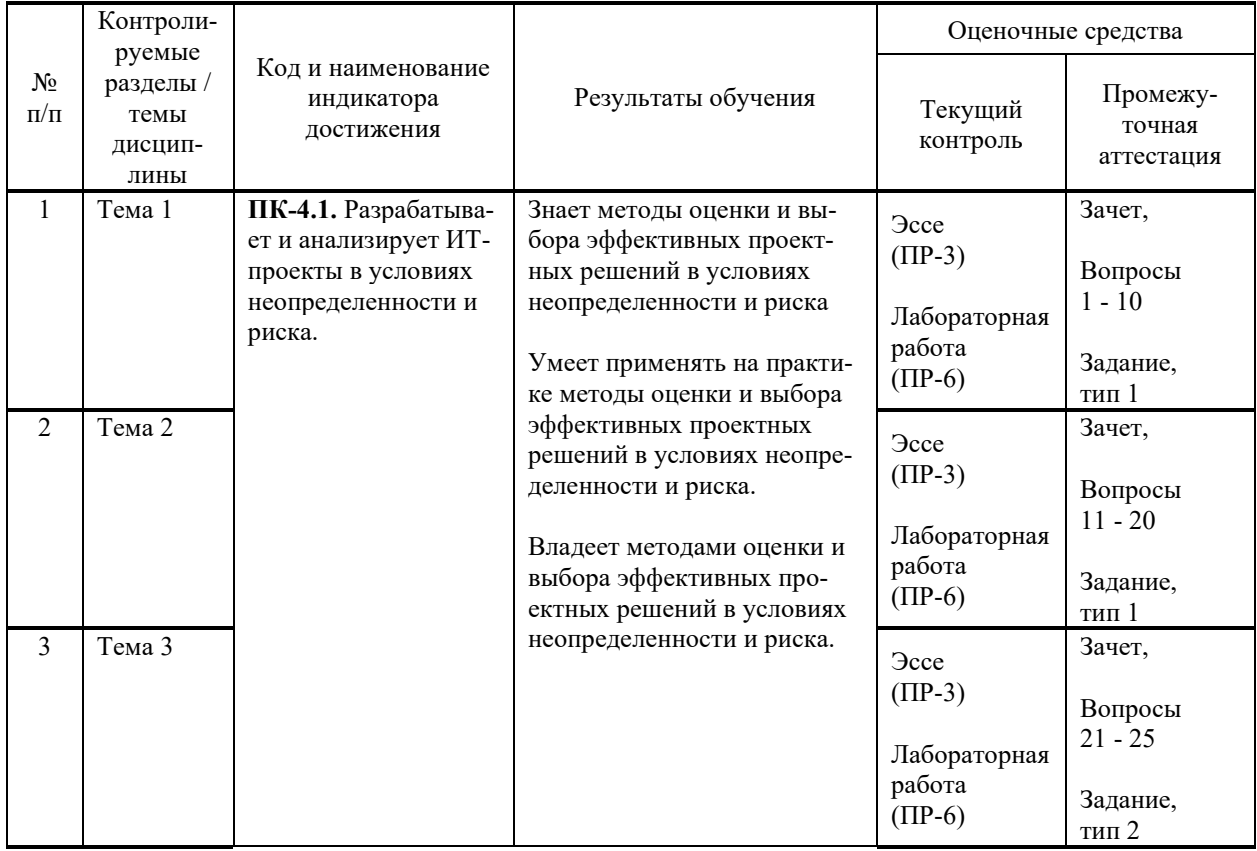

# **IV. КОНТРОЛЬ ДОСТИЖЕНИЯ ЦЕЛЕЙ КУРСА**

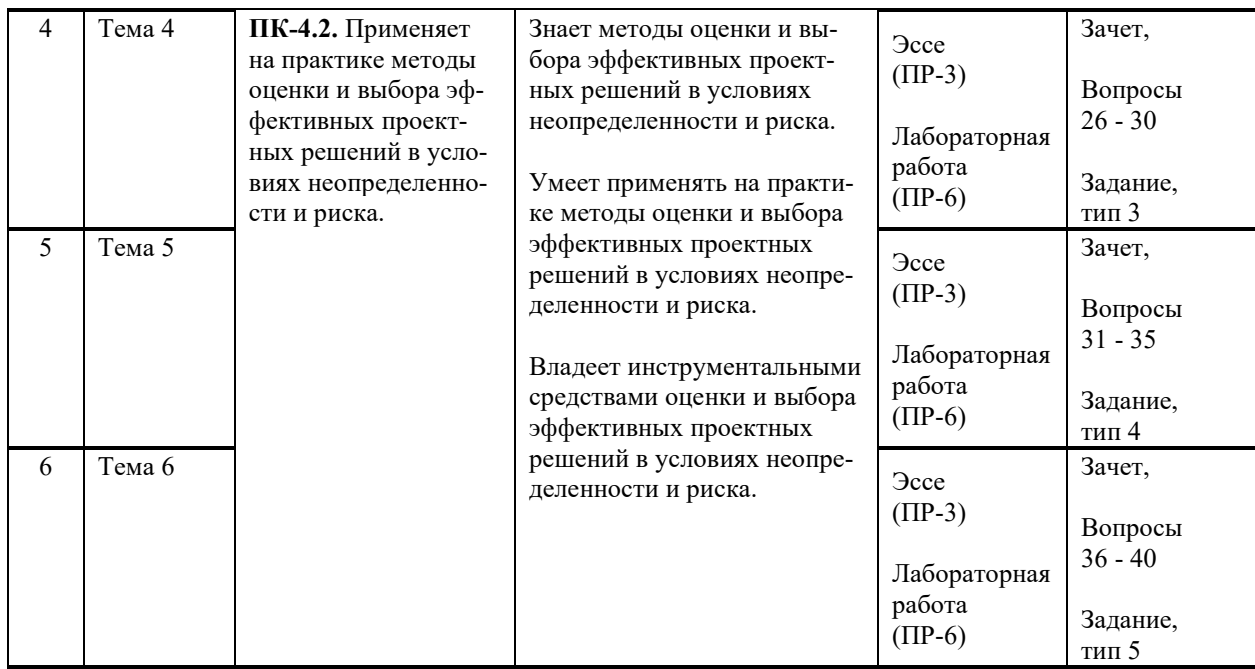

Методы активного / интерактивного обучения: дискуссия, методы компьютерного моделирования.

## **V. СПИСОК УЧЕБНОЙ ЛИТЕРАТУРЫ И ИНФОРМАЦИОННО-МЕТОДИЧЕСКОЕ ОБЕСПЕЧЕНИЕ ДИСЦИПЛИНЫ**

### **Основная литература**

1. Алексеева, Т. В. Информационные аналитические системы : учебник / Т. В. Алексеева [и др.]. – М. : Московский финансово-промышленный ун-т «Синергия», 2013. – 384 c. — Текст : электронный // Электроннобиблиотечная система IPR BOOKS. — <http://www.iprbookshop.ru/17015.html>

2. Нестеров, С. А. Интеллектуальный анализ данных средствами MS SQL Server 2008 / С. А. Нестеров. — Москва : Интернет-Университет Информационных Технологий (ИНТУИТ), 2016. — 303 c. — Текст : электронный // Электронно-библиотечная система IPR BOOKS. <http://www.iprbookshop.ru/62813.html>

3. Пальмов, С. В. Интеллектуальный анализ данных : учеб. пособие / С. В. Пальмов. – Самара: Поволжский государственный университет телекоммуникаций и информатики, 2017. – 127 c. — Текст : электронный // Электронно-библиотечная система IPR BOOKS. <http://www.iprbookshop.ru/75376.html>

4. Сотник, С. Л. Проектирование систем искусственного интеллекта / С. Л. Сотник. — 2-е изд. — Электрон. текстовые данные. — М. : Интернет-Университет Информационных Технологий (ИНТУИТ), 2016. — 228 c. — Текст : электронный // Электронно-библиотечная система IPR BOOKS. <http://www.iprbookshop.ru/73716.html>

### **Дополнительная литература**

1. Баженов, Р. И. Интеллектуальные информационные технологии в управлении : учеб. пособие / Р. И. Баженов. — Электрон. текстовые данные. — Саратов : Ай Пи Эр Медиа, 2018. — 117 c. — Текст : электронный // Электронно-библиотечная система IPR BOOKS. <http://www.iprbookshop.ru/72801.html>

2. Вейнберг, Р. Р. Интеллектуальный анализ данных и систем управления бизнес-правилами в телекоммуникациях: Монография / Р.Р. Вейнберг. – М.: НИЦ ИНФРА-М, 2016. – 173 с. — Текст : электронный // Электронно- $\omega$ библиотечная система ZNANIUM.COM. <http://znanium.com/catalog/product/520998>

3. Интеллектуальные системы принятия решений и управления : учеб. пособие для вузов / Ю. И. Еременко. – Старый Оскол : ТНТ, 2015. – 401 с. <http://lib.dvfu.ru:8080/lib/item?id=chamo:813810&theme=FEFU>

4. Парфенов, Ю. П. Постреляционные хранилища данных : учебное пособие / Ю. П. Парфенов. — Екатеринбург : Уральский федеральный университет, ЭБС АСВ, 2016. — 120 с. — Текст : электронный // Электроннобиблиотечная система IPR BOOKS. — <http://www.iprbookshop.ru/68372.html>

5. Полубояров, В. В. Использование MS SQL Server Analysis Services 2008 для построения хранилищ данных : учебное пособие / В. В. Полубояров. — 3-е изд. — Москва : Интернет-Университет Информационных Технологий (ИНТУИТ), Ай Пи Ар Медиа, 2021. — 662 c. — Текст : электронный // Электронно-библиотечная система IPR BOOKS. <http://www.iprbookshop.ru/102014.html>

6. Чубукова И. А. Data Mining / Чубукова И.А. – М.: Интернет-Университет Информационных Технологий (ИНТУИТ), 2016. – 470 c. — Текст : электронный // Электронно-библиотечная система IPR BOOKS. <http://www.iprbookshop.ru/56315.html>

## **Перечень ресурсов информационно-телекоммуникационной сети «Интернет»**

**Профессиональные базы данных и информационные справочные системы<sup>1</sup>** :

Корпоративные финансы - Журнал: <https://cfjournal.hse.ru/> Наука и научная информация - Журнал:

<https://www.neiconjournal.com/jour>

Научная электронная библиотека (НЭБ): <https://elibrary.ru/defaultx.asp> Национальный цифровой ресурс Руконт: <https://lib.rucont.ru/>

Онлайн-словари - bab.la:<https://www.babla.ru/>

Университетская информационная система (УИС) Россия: <https://uisrussia.msu.ru/>

Электронная энциклопедия и библиотека Руниверс: <https://runivers.ru/>

<sup>1</sup> <https://www.dvfu.ru/library/electronic-resources/russian-database.php>

HathiTrust - Цифровая библиотека: <https://www.hathitrust.org/>

Российский индекс научного цитирования (РИНЦ), платформа Elibrary: национальная информационно-аналитическая система: [http://elibrary.ru/project\\_risc.asp](http://elibrary.ru/project_risc.asp)

Scopus: реферативно-библиографическая база научных публикаций и цитирования: [http://www.scopus.com](http://www.scopus.com/)

Web of Science Core Collection: реферативно-библиографическая база данных научного цитирования (аналитическая и цитатная база данных журнальных статей): [http://isiknowledge.com](http://isiknowledge.com/)

## **Электронные библиотечные системы и библиотеки<sup>2</sup> :**

Научная библиотека ДВФУ (каталог):

<http://lib.dvfu.ru:8080/search/query?theme=FEFU> ;

Электронная библиотечная система «Лань»: <https://e.lanbook.com/> ;

Электронная библиотечная система «Консультант студента»: [http://www.studentlibrary.ru](http://www.studentlibrary.ru/) ;

Электронная библиотечная система «Юрайт»: <http://www.urait.ru/ebs> ; Электронная библиотечная система «Znanium»: <http://znanium.com/> ; Электронная библиотечная система IPRbooks:<http://iprbookshop.ru/> .

## **Перечень информационных технологий и программного обеспечения**

## **Лицензионное программное обеспечение:**

AutoCAD; Autodesk 3DS Max; Microsoft Visio; SPSS Statistics Premium Campus Edition; MathCad Education Universety Edition; Microsoft Office 365; Office Professional Plus 2019; Photoshop CC for teams All Apps AL; SolidWorks Campus 500; Windows Edu Per Device 10 Education; KOMPAS 3D; Microsoft Teams

## **Свободно распространяемое программное обеспечение:**

Adobe Reader DC 2015.020 - пакет программ для просмотра электронных публикаций в формате PDF: [http://wwwimages.adobe.com/content/dam/acom/en/legal/licenses](http://wwwimages.adobe.com/content/dam/acom/en/legal/licenses-terms/pdf/PlatformClients_PC_WWEULA-en_US-20150407_1357.pdf)[terms/pdf/PlatformClients\\_PC\\_WWEULA-en\\_US-20150407\\_1357.pdf](http://wwwimages.adobe.com/content/dam/acom/en/legal/licenses-terms/pdf/PlatformClients_PC_WWEULA-en_US-20150407_1357.pdf) ;

<sup>2</sup> <https://www.dvfu.ru/library/electronic-storage/>

ArgoUML - программный инструмент моделирования UML: [http://argouml.tigris.org](http://argouml.tigris.org/) ;

Dia - пакет программ для создания диаграмм в виде блок-схем алгоритмов программ, древовидных схем, статических структур UML, баз данных, диаграмм сущность-связь и др. диаграмм: [https://portableapps.com/support/portable\\_app#using](https://portableapps.com/support/portable_app#using) );

DiagramDesigner - пакет программ для создания потоковых диаграмм, диаграмм классов UML, иллюстраций и др. диаграмм: <https://www.fosshub.com/Diagram-Designer.html#clickToStartDownload> ;

IrfanView 4.42 - пакет программ для просмотра (воспроизведения) графических, видео- и аудиофайлов: <http://www.irfanview.com/eula.htm> ;

LibreOffice - офисный пакет: [http://www.libreoffice.org/about-us/licenses/;](http://www.libreoffice.org/about-us/licenses/)

Maxima – система для работы с символьными и численными выражениями: <http://maxima.sourceforge.net/maximalist.html> ;

Project Libre - аналог программной системы управления проектами Microsoft Project для стационарного компьютера:

[https:/континентсвободы.рф:/офис/проекты/projectlibre](https://континентсвободы.рф/офис/проекты/projectlibre-система-управления-проектами.html)-система-управления[проектами.html](https://континентсвободы.рф/офис/проекты/projectlibre-система-управления-проектами.html) ;

Python - система программирования - динамический интерактивный объектно-ориентированный язык программирования: <https://python.ru.uptodown.com/windows/download> ;

Ramus Educational - пакет программ для разработки и моделирования бизнес-процессов в виде диаграмм IDEF0 и DFD: <https://www.obnovisoft.ru/ramus-educational> ;

Scilab 5.5.2 –система - язык программирования высокого уровня, рассчитанный на научные расчеты: [http://www.scilab.org/scilab/license;](http://www.scilab.org/scilab/license)

WhiteStarUML 5.8.6 –программный инструмент моделирования UML, полученный из StarUML, совместимый с Windows 7-10: [https://github.com/StevenTCramer/WhiteStarUml/blob/master/staruml/deploy/Lice](https://github.com/StevenTCramer/WhiteStarUml/blob/master/staruml/deploy/License.txt/) [nse.txt/](https://github.com/StevenTCramer/WhiteStarUml/blob/master/staruml/deploy/License.txt/)

WinDjView 2.0.2 – программа для просмотра электронных публикаций в формате DJV и DjVu: <https://windjview.sourceforge.io/ru/> .

## **VI. МЕТОДИЧЕСКИЕ УКАЗАНИЯ ПО ОСВОЕНИЮ ДИСЦИПЛИНЫ**

## **Освоение понятийного аппарата дисциплины**

Индивидуальная самостоятельная работа должна быть подчинена усвоению понятийного аппарата. Лучшему усвоению и пониманию дисциплины помогут различные энциклопедии, словари, справочники и другие материалы, указанные в списке литературы.

### Анализ сайтов по темам дисциплины в сети Интернет

Ресурсы Интернет являются одним из альтернативных источников быстрого поиска требуемой информации. Их использование обязательно для получения основных и дополнительных сведений по изучаемым материалам.

### Рекомендации по работе с учебной и научной литературой

Работа с учебной и научной литературой является важной формой самостоятельной работы и необходима при подготовке к устному опросу на занятиях, к контрольным работам, при написании эссе (реферата) и подготовке к зачету.

Работу с литературой следует начинать с анализа РПД, в которой представлены основная и дополнительная литература, учебно-методические пособия, необходимые для изучения дисциплины и работы на практических занятиях.

В процессе работы с литературой студент может:

- делать краткие записи в виде конспектов;

- делать записи по ходу чтения в виде простого или развернутого плана;

тезисы (концентрированное изложение составлять основных положений прочитанного материала);

- записывать цитаты (краткое точное изложение основных мыслей автора);

- готовить аннотации (краткое обобщение основных вопросов работы).

Рекомендуется использовать различные возможности работы с литературой: фонды научной библиотеки ДВФУ (http://www.dvfu.ru/library/) и других ведущих вузов страны, а также доступных для использования научно-библиотечных систем, например, электронные библиотечные системы (ЭБС) такие, как ЭБС издательства "Лань" (http://e.lanbook.com/), ЭБС Znanium.com НИЦ "ИНФРА-М" (http://znanium.com/), ЭБС IPRbooks  $(http://iprbookshop.ru/)$  и другие доступные ЭБС<sup>3</sup>. К примеру, доступ к студентов осуществляется на системе ЭБС IPRbooks для сайте www.iprbookshop.ru под учётными данными вуза (ДВФУ): логин dvfu, пароль 249JWmhe.

## Методические указания к подготовке отчетов по лабораторным работам

Отчеты по лабораторным работам представляются в электронной форме, подготовленные как текстовые документы в редакторе MSWord.

Отчет по работе должен быть обобщающим документом, включать всю информацию по выполнению заданий, в том числе, построенные диаграммы, таблицы, приложения, список литературы и (или) расчеты, сопровождая необходимыми пояснениями и иллюстрациями в виде схем, экранных форм («скриншотов») и т. д.

<sup>&</sup>lt;sup>3</sup> https://www.dvfu.ru/library/electronic-resources/

Структурно отчет по лабораторной работе, как текстовый документ, комплектуется по следующей схеме:

 $\checkmark$  Титульный лист – обязательная компонента отчета, первая страница отчета, по принятой для лабораторных работ форме (титульный лист отчета должен размещаться в общем файле, где представлен текст отчета);

√ Исходные данные к выполнению заданий – обязательная компонента отчета, с новой страницы, содержат указание варианта, темы и т. д.);

 $\checkmark$  Основная часть - материалы выполнения заданий, разбивается по рубрикам, соответствующих заданиям работы, с иерархической структурой: разделы - подразделы - пункты - подпункты и т. д.

Рекомендуется в основной части отчета заголовки рубрик (подрубрик) формулировок заданий, в форме отглагольных исходя из лавать существительных;

 $\checkmark$  Выводы – обязательная компонента отчета, содержит обобщающие выводы по работе (какие задачи решены, оценка результатов, что освоено при выполнении работы);

√ Список литературы – обязательная компонента отчета, с новой страницы, содержит список источников, использованных при выполнении работы, включая электронные источники (список нумерованный,  $\mathbf{B}$ соответствии с правилами описания библиографии);

*√ Приложения* – необязательная компонента отчета, с новой страницы, содержит дополнительные материалы к основной части отчета.

### Методические указания по подготовке эссе

Эссе представляет краткую письменную работу с изложением сути поставленной проблемы. Обучаемый самостоятельно проводит анализ этой проблемы с использованием концепций и аналитического инструментария, делает выводы, обобщающие авторскую позицию по поставленной проблеме.

По форме эссе представляет краткое письменное сообщение, имеющее ссылки на источники литературы и ресурсы Интернет и краткий терминологический словарь, включающий основные термины и их расшифровку (толкование) по раскрываемой теме (вопросу).

Эссе оформляется в соответствии с требованиями Правил оформления письменных работ студентами ДВФУ, исходя из условий:

V текстовый документ в формат MS Word;

 $\checkmark$  объем – 3-5 компьютерные страницы на один вопрос задания;

 $\checkmark$  объем словаря – не менее 7-10 терминов на один вопрос задания;

 $\checkmark$  набор текста с параметрами - шрифт 14, межстрочный интервал 1,5;

• формат листов текстового документа - А4;

 $\checkmark$  титульный лист (первый лист документа, без номера страницы) – по заданной форме;

Список литературы по использованным при подготовке эссе источникам, наличие ссылок в тексте эссе на источники по списку;

√ краткий терминологический словарь, включающий основные термины и их расшифровку (толкование) по раскрываемой теме (вопросу).

### **Работа с электронным учебным курсом**

Электронный учебный курс (ЭУК) по дисциплине размещен на платформе электронного обучения ДВФУ в среде LMS Blackboard (LMS BB). Электронный курс включает учебные материалы: рабочая программа, лекционный курс, практические задания, темы и задания самостоятельной работы, дополнительные материалы, литература, глоссарий, а также контрольные мероприятия (задания, тесты).

## **VII. МАТЕРИАЛЬНО-ТЕХНИЧЕСКОЕ ОБЕСПЕЧЕНИЕ ДИСЦИПЛИНЫ**

Учебные занятия по дисциплине проводятся в помещениях, оснащенных соответствующим оборудованием и программным обеспечением.

Перечень материально-технического и программного обеспечения дисциплины приведен в таблице.

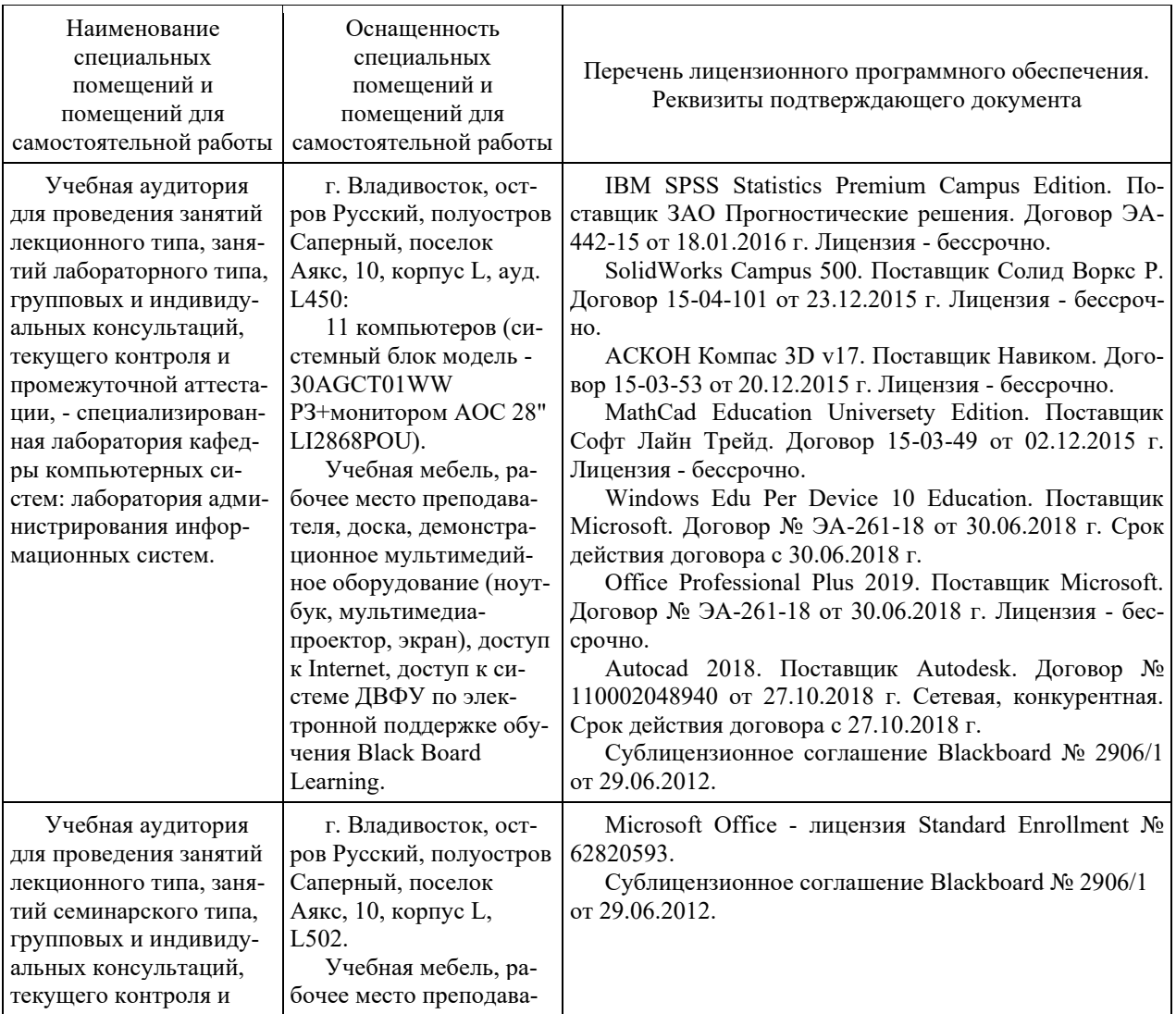

Материально-техническое и программное обеспечение дисциплины

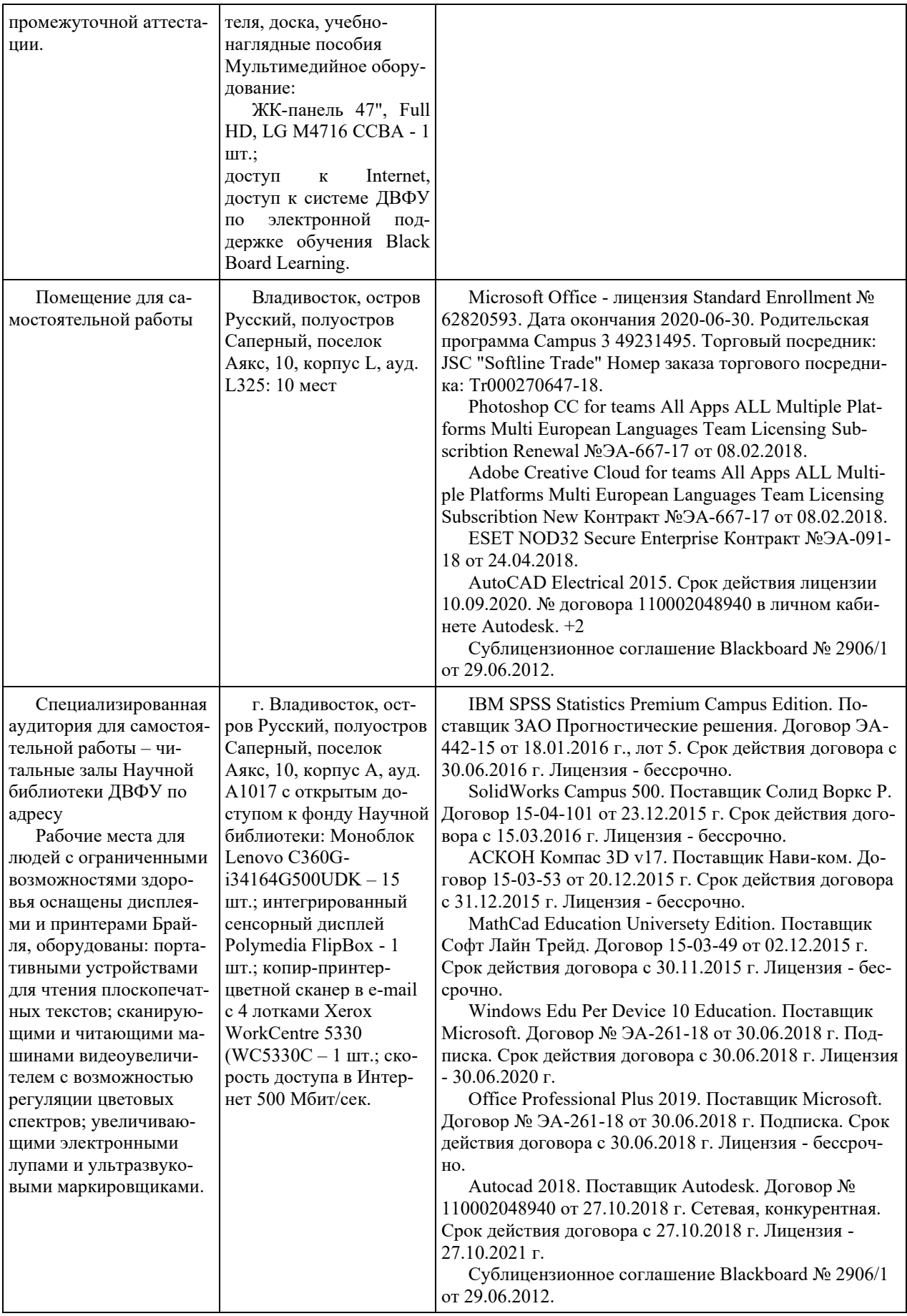

## **VIII. ФОНДЫ ОЦЕНОЧНЫХ СРЕДСТВ (ФОС)**

### **Перечень форм оценивания, применяемых на различных этапах формирования компетенций в ходе освоения дисциплины**

На различных этапах формирования компетенций в ходе освоения дисциплины применяются формы оценивания и соответствующие им средства оценивания (см. по разделу «IV. Контроль достижения целей курса», в привязке к темам теоретической части курса):

- защита эссе (эссе, ПР-3);

- защита лабораторных работ (отчет по лабораторной работе, ПР-6);

- зачет.

### **Шкала оценивания каждой формы, с описанием индикаторов достижения освоения дисциплины, согласно заявленных компетенций**

Описанием индикаторов достижения освоения дисциплины, согласно заявленных компетенций, приведено в табл. разд. IV. Контроль достижения целей курса.

Шкалы оценивания каждой формы различаются для текущей и промежуточной аттестаций студентов.

#### **Текущая аттестация студентов**

Текущая аттестация студентов по дисциплине проводится в форме контрольных мероприятий (защита эссе, защита лабораторных работ, тестирование) по оцениванию фактических результатов обучения студентов осуществляется ведущим преподавателем.

#### Защита эссе

Оценивание проводится при представлении эссе в электронном виде, по двухбалльной шкале: «зачтено», «незачтено».

Оценка «зачтено» выставляется, если выдержаны требования к эссе: использование данных отечественной и зарубежной литературы, источников Интернет, использование информации нормативно правового характера и передовой практики, представление краткого терминологического словаря по теме, оформление по правилам письменных работ ДВФУ, владение методами и приемами теоретических аспектов работы, отсутствие фактических ошибок, связанных с пониманием проблемы.

Оценка «незачтено» выставляется студенту, если он не владеет методами и приемами теоретических аспектов работы, допускает существенные ошибки в работе, связанные с пониманием проблемы, представляет эссе с существенными отклонениями от правил оформления письменных работ.

Защита лабораторных работ

Оценивание защиты лабораторной работы проводится при представлении отчета в электронном виде, по двухбалльной шкале: «зачтено», «незачтено».

Оценка «зачтено» выставляется студенту, если он представляет к защите отчет по лабораторной работе, удовлетворяющий требованиям по поставленным заданиям, по оформлению, демонстрирует владение методами и приемами теоретических и/или практических аспектов работы.

Оценка «незачтено» выставляется студенту, если он не владеет методами и приемами теоретических и/или практических аспектов работы, допускает существенные ошибки в работе, представляет отчет с существенными отклонениями от правил оформления письменных работ.

### Промежуточная аттестация студентов

Промежуточная аттестация проводится в виде зачета, форма проведения - «устный опрос в форме ответов на вопросы», «практические задания по типам».

Порядок проведения аттестации определен локальным нормативным актом ДВФУ «Положение о текущем контроле успеваемости, текущей и промежуточной аттестации студентов, обучающихся по программам высшего образования (бакалавриата, специалитета и магистратуры) в ДВФУ».

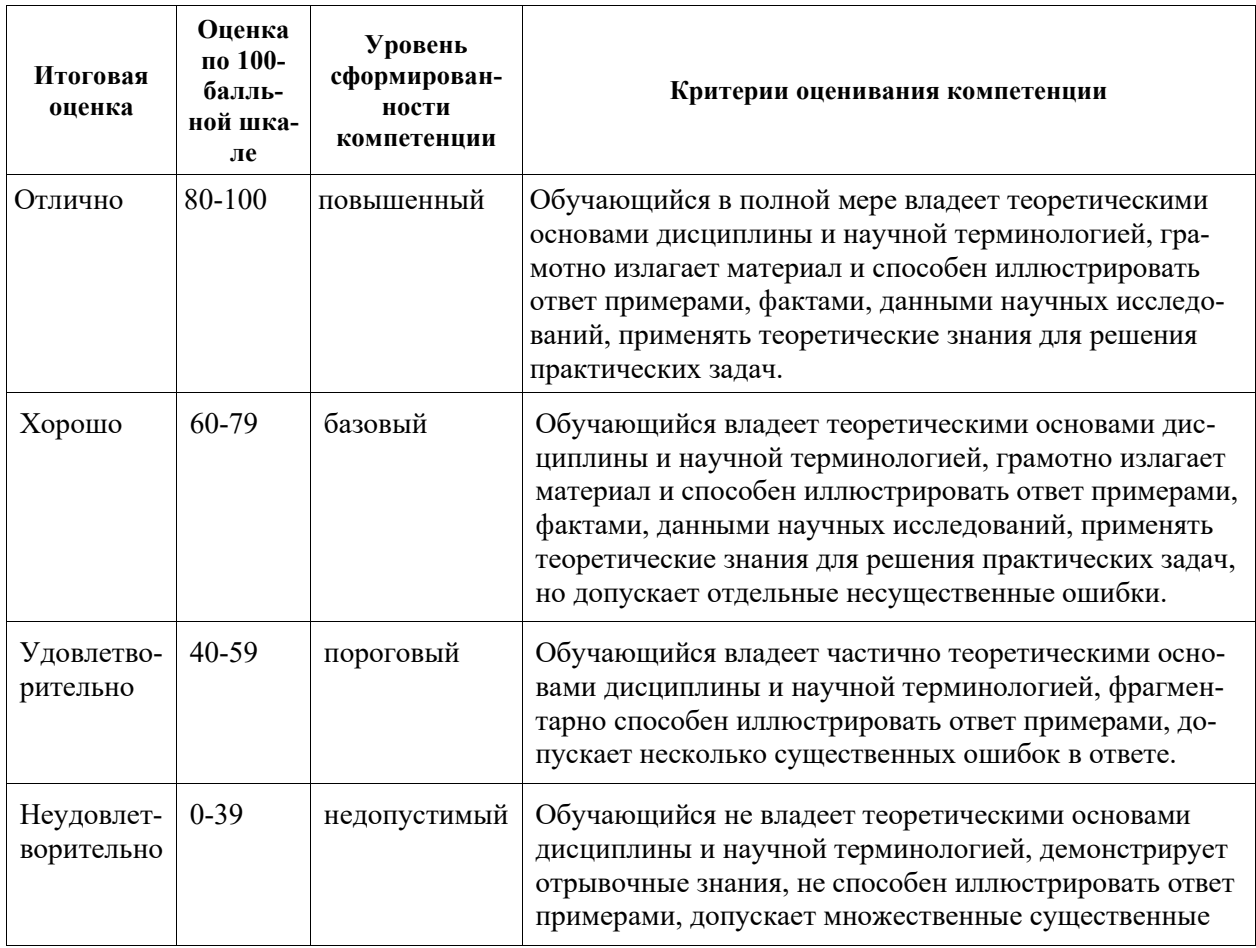

Критерии выставления оценки в ведомость на зачете:

### **Примеры заданий текущего контроля**

#### Примеры тем эссе

- 1. Технологии анализа данных:
	- 1) Аналитический и информационный походы к моделированию.
	- 2) Формы представления, типы и виды анализируемых данных.
	- 3) Источники данных для анализа.

2. Визуализация данных:

- 1) Визуализаторы общего назначения. *OLAP*-анализ.
- 2) Визуализаторы, применяемые для оценки качества моделей.
- 3) Визуализаторы, применяемые для интерпретации результатов анализа.

3. Инструменты Data mining:

- 1) Поиск ассоциативных правил
- 2) Кластеризация
- 3) Классификация и регрессия

Примеры заданий к лабораторным работам

Лабораторная работа № 1 «Основы работы с аналитической платформой Deductor studio»

Цель работы: овладеть основами работы с аналитической платформой Deductor studio».

Программа работы

- − задание исходных данных;
- − разработка модели;
- − компьютерное моделирование;
- − анализ полученных данных;
- − составление отчета, защита работы.

Программно-аппаратное обеспечение: ПЭВМ IBM PC (операционная система Windows XP), аналитическая платформа Deductor Studio.

Лабораторная работа № 2 «Трансформация данных в Deductor Studio».

Цель работы: овладеть навыками трансформации данных в Deductor Studio.

Программа работы

- − задание исходных данных;
- − разработка модели;
- − компьютерное моделирование;
- − анализ полученных данных;

− составление отчета, защита работы.

Программно-аппаратное обеспечение: ПЭВМ IBM PC (операционная

система Windows XP), аналитическая платформа Deductor Studio.

## Примеры заданий промежуточного контроля

### Вопросы к зачету

1. Модели и их свойства. Аналитический и информационный походы к моделированию.

2. Формы представления, типы и виды анализируемых данных.

3. Обучение моделей «с учителем» и «без учителя». Обучающее и тестовое множество. Ошибки обучения. Эффект переобучения.

4. Общая схема анализа данных. Требования к алгоритмам анализа данных.

5. Основные принципы сбора (формализации) данных. Требования к объемам анализируемых данных.

6. Характеристика этапов технологии KDD.

7. Data Mining. Характеристика классов задач, решаемых методами Data Mining.

8. Программный инструментарий для выполнения анализа данных.

9. Цели, задачи и основное содержание консолидации данных. Обобщенная схема процесса консолидации.

10. Характеристика ОLTP-систем.

11. Предпосылки появления систем поддержки принятия решений DSS. Понятие ESS, EIS и GDSS.

12. Основные положения концепции хранилищ данных (DW).

13. Реляционные хранилища данных (ROLAP).

14. Технология OLAP. Сущность многомерного представления данных.

15. Структура многомерного куба. Работа с измерениями.

16. Многомерные хранилища данных (MOLAP).

17. Гибридные хранилища данных (HOLAP).

18. Виртуальные хранилища данных.

19. Цели, задачи и основное содержание процесса ЕТL.

20. Основные виды проблем в данных, из-за которых они нуждаются в очистке.

21. Организация процесса загрузки данных  $\overline{B}$ хранилище. Постзагрузочные операции.

22. Причины отказа от использования хранилищ данных. Особенности загрузки данных из локальных источников.

23. Обогащение данных.

24. Цели, задачи и основное содержание трансформации данных. Трансформация данных на разных этапах аналитического процесса. Типичные средства трансформации.

25. Особенности трансформации временных рядов. Скользящее окно. Преобразование даты и времени.

26. Группировка и разгруппировка данных.

27. Способы слияния данных.

28. Квантование данных.

29. Нормализация и кодирование данных.

30. Цели, задачи и основное содержание визуализации данных. Группы методов визуализации.

31. Визуализаторы общего назначения. OLAP-анализ.

32. Манипуляции с измерениями OLAP-куба.

33. Визуализаторы, применяемые для оценки качества моделей.

34. Визуализаторы, применяемые для интерпретации результатов анализа.

35. Технологии и методы оценки качества данных. Профайлинг.

36. Очистка и предобработка данных.

37. Типичный набор инструментов предобработки данных в аналитическом приложении.

38. Фильтрация данных. Обработка дубликатов и противоречий.

39. Выявление аномальных и восстановление пропущенных значений.

40. Алгоритмы и методы сокращения числа признаков.

Примеры заданий к зачету

Тип 1. Привести пример виды анализируемых данных.

Тип 2. Предложить концепцию обучения моделей «*с учителем*» и «*без учителя*».

Тип 3. Построить модель технологии *KDD*.

Тип 4. Определить характеристика *OLTP*-систем.

Тип 5. Дать пояснение технологии и методов оценки качества данных.